## Configure Cisco Jabber Alert

Release: 11.8, 11.9, 12.0, 12.1, 12.5

Configure Cisco Jabber to notify you when your contacts are available. You can choose to receive an alert when a contact or groups of contacts are online. This makes it easier to know if other people are available to respond to your messages.

- Select a contact, group of contacts, or a header for the contact group.
- Right-click and select Alert When Available. You receive an alert as each contact becomes available.

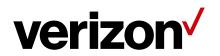